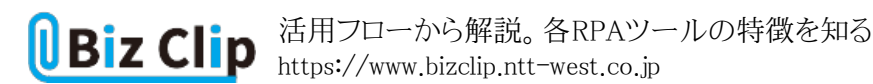

**定型業務の支援サービス最前線(第3回)**

**活用フローから解説。各RPAツールの特徴を知る**

2019.02.20

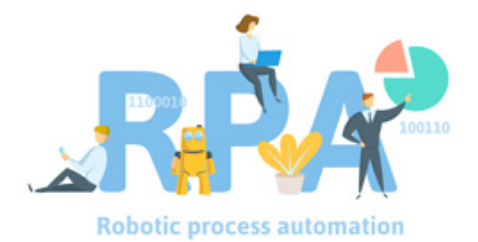

働き方改革を推進するツールとして、このところ大きな盛り上がりを見せるRPA(ロボティック・プロセス・オートメーション)。人 手不足に悩む企業や、業務効率化をめざす組織で注目の的になっている。

**ロボットがオフィスにようやく進出**

アプリケーション操作を自動化する仕組みは以前から存在する。代表的なのはExcelのマクロ機能だ。では、Excelのマクロ とRPAはどこが違うのか。簡単に説明すると、ExcelのマクロはExcel上での作業しか自動化できないのに対し、RPAは複数 のアプリケーションをまたがったパソコン操作(アプリケーション起動、データ入力、照合、保存、終了の繰り返し)を自動化 できる。つまりRPAは、定型的な業務の多くを自動化するポテンシャルを秘めている。単一のアプリケーション作業しか自動 化できない従来のツールとは、一線を画す。

RPAのメリットは省力化だけではない。人為的ミスの減少も実現する。単調で定型的な作業をRPAは正確に繰り返す。手順 を教え込むだけで、導入初日から即戦力として活躍するのは大きな魅力だ。

RPAツールは現在、ITベンダーから数多くの製品が提供されている。ツールにはそれぞれ特徴があるが、各ベンダーは欠 けている機能を次々と追加し、違いは見えにくくなってきた。そこでRPAの活用フローに応じ、その部分に強い、または力を 入れているツールにどんなものがあるかを紹介していこう。

**視える化から運用までRPAの活用フロー**

初めに確認しておきたいのがRPAの活用フローだ。通常、「業務の"視える化"」→「ツールの選択」→「ロボットの作り込み」 →「継続的な改善」と進む。RPAは導入したら終わりではないところに注意したい。

まず「業務の視える化」では、ロボットにどんな仕事をさせるかを決める。パソコンを使う業務は多岐にわたる。単純な定型作 業であっても、操作手順はユーザーごとに違う。漠然と「効率化したい」という捉え方では、たちまち行き詰まる。まずは日ご ろ行っている仕事について、個々の詳細な内容と構造を明らかにしなくてはならない。これが「業務の視える化」だ。

RPAツールを提供する多くのITベンダーは、ロボット化の対象となる業務の選定に協力してくれる。社員への聞き取り調査 を実施するなどの、コンサルティングサービスだ。

世界トップクラスのユーザー数を誇るRPAサービス「Automation Anywhere(オートメーション・エニウェア)」を扱う販売代理 店がいくつかある。その1つである日立ソリューションズは、業務を視える化する導入コンサルティングを行う。別の販売代理 店ビットも導入コンサルティングのメニューを持つ。視える化の部分は、製品によって違うというよりも、提供企業によってサ ービスが変わるといえる。

面白いところでは、NTTスマートコネクトが「AIログ分析」というサービスを、トライアルで提供している。通常、コンサルタント

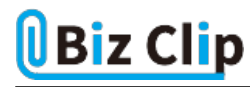

が業務の視える化に取り組むところを、AIがパソコン操作のログを分析して業務を視える化する。

<業務の視える化の選択肢> ・コンサルタントなど専門家による視える化 ・AIなど専門ツールによる視える化

業務の視える化で現状の問題点(ロボットで効率化したい部分)が見えてきたら、具体的なRPAツールの選択を始める。RP A提供ベンダーがコンサルティングを行っている場合は、ほぼ自動的にベンダー提供のRPAツールを導入することになる。

 $(\text{function}(w,d,s,l,i)[w[1]=w[1]]|[[w[1],w[1]]])$ .push $('gtm.start': new Date() getTime()$ ,event:'gtm.js'});var f=d.getElementsByTagName(s)[0], j=d.createElement(s),dl=l!='dataLayer'?'&l='+l:'';j.async=true;j.src= 'https://www.googletagmanager.com/gtm.js?id='+i+dl;f.parentNode.insertBefore(j,f); })(window,document,'script','dataLayer','GTM-K9XWQF5'); !function(f,b,e,v,n,t,s) {if(f.fbq)return;n=f.fbq=function(){n.callMethod? n.callMethod.apply(n,arguments):n.queue.push(arguments)}; if(!f.\_fbq)f.\_fbq=n;n.push=n;n.loaded=!0;n.version='2.0'; n.queue=[];t=b.createElement(e);t.async=!0; t.src=v;s=b.getElementsByTagName(e)[0]; s.parentNode.insertBefore(t,s)}(window, document,'script', 'https://connect.facebook.net/en\_US/fbevents.js'); fbq('init', '996021997138363'); fbq('track', 'PageView'); var yahoo\_retargeting\_id = 'R26PZOZHRX'; var yahoo\_retargeting\_label = ''; var yahoo\_retargeting\_page\_type = ''; var yahoo\_retargeting\_items = [{item\_id: '', category\_id: '', price: '', quantity: ''}]; /\* ]]> \*/ window.dataLayer = window.dataLayer  $\|$  []; function gtag(){dataLayer.push(arguments);} gtag('js', new Date()); gtag('config', 'AW-686888305');

**RPAツールの選択… 続きを読む**